### Programming Languages and Compilers (CS 421)

Elsa L Gunter 2112 SC, UIUC

<http://courses.engr.illinois.edu/cs421>

Based in part on slides by Mattox Beckman, as updated by Vikram Adve and Gul Agha

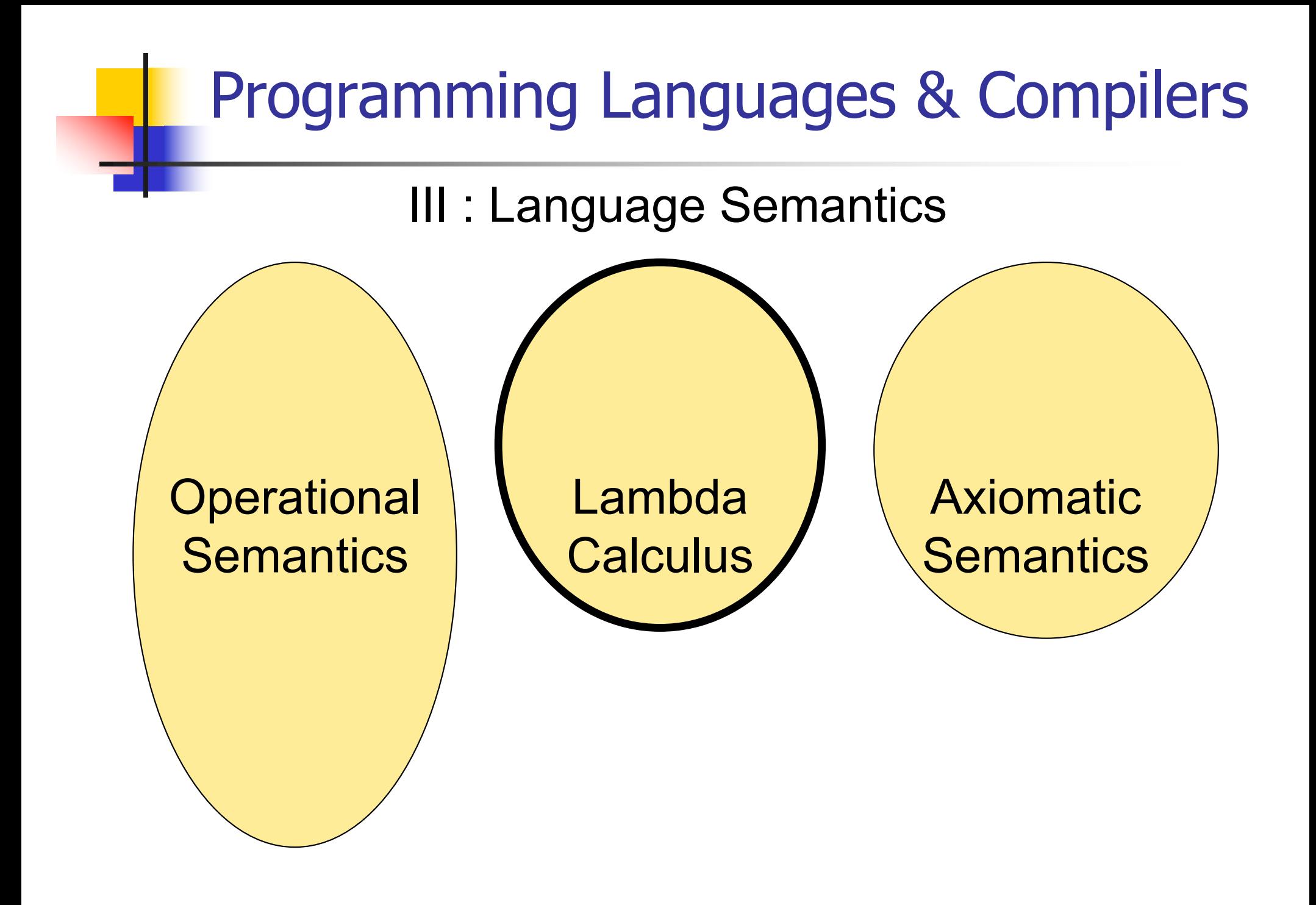

### Lambda Calculus - Motivation

- **Aim is to capture the essence of** functions, function applications, and evaluation
- $\lambda$ -calculus is a theory of computation
- **n** "The Lambda Calculus: Its Syntax and Semantics". H. P. Barendregt. North Holland, 1984

### Lambda Calculus - Motivation

- All *sequential programs* may be viewed as functions from input (initial state and input values) to output (resulting state and output values).
- $\lambda$ -calculus is a mathematical formalism of functions and functional computations
- **n** Two flavors: typed and untyped

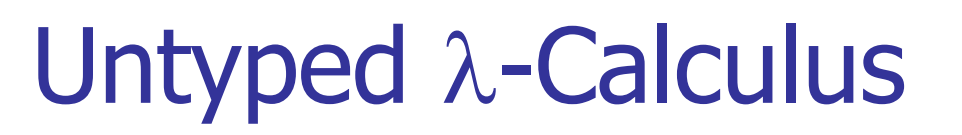

# **n** Only three kinds of expressions:  $\blacksquare$  Variables:  $X, Y, Z, W, \ldots$ **Abstraction:**  $\lambda$  **x**. e (Function creation, think fun  $x \rightarrow e$ )

**Application:**  $e_1 e_2$ 

**• Parenthesized expression: (e)** 

### Untyped  $\lambda$ -Calculus Grammar

- <sup>n</sup> Formal BNF Grammar:  $\blacksquare$  <expression>  $\ldots \le$  <variable> | <abstraction> | <application> | (<expression>)
	- $\blacksquare$  <abstraction>
		- $\therefore$   $\lambda$  < variable > . < expression >
	- $\blacksquare$  <application>
		- ::= <expression> <expression>

# Untyped  $\lambda$ -Calculus Terminology

- **n** Occurrence: a location of a subterm in a term
- Variable binding:  $\lambda$  x. e is a binding of x in e
- **Bound occurrence: all occurrences of x in**  $\lambda$  x. e
- **Figure 20 Free occurrence: one that is not bound**
- Scope of binding: in  $\lambda$  x. e, all occurrences in e not in a subterm of the form  $\lambda$  x. e' (same x)
- **Filte Free variables: all variables having free** occurrences in a term

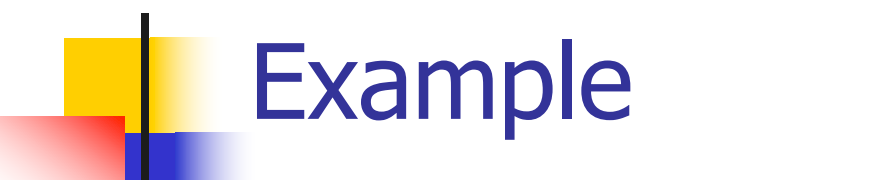

#### **Label occurrences and scope:**

# $(\lambda x. y \lambda y. y (\lambda x. xy) x)$ 1 2 3 4 5 6 7 8 9

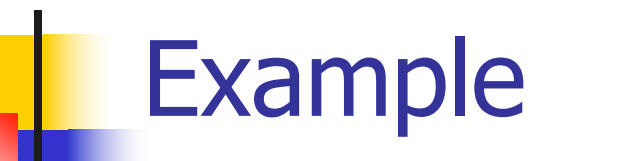

#### **Label occurrences and scope:**

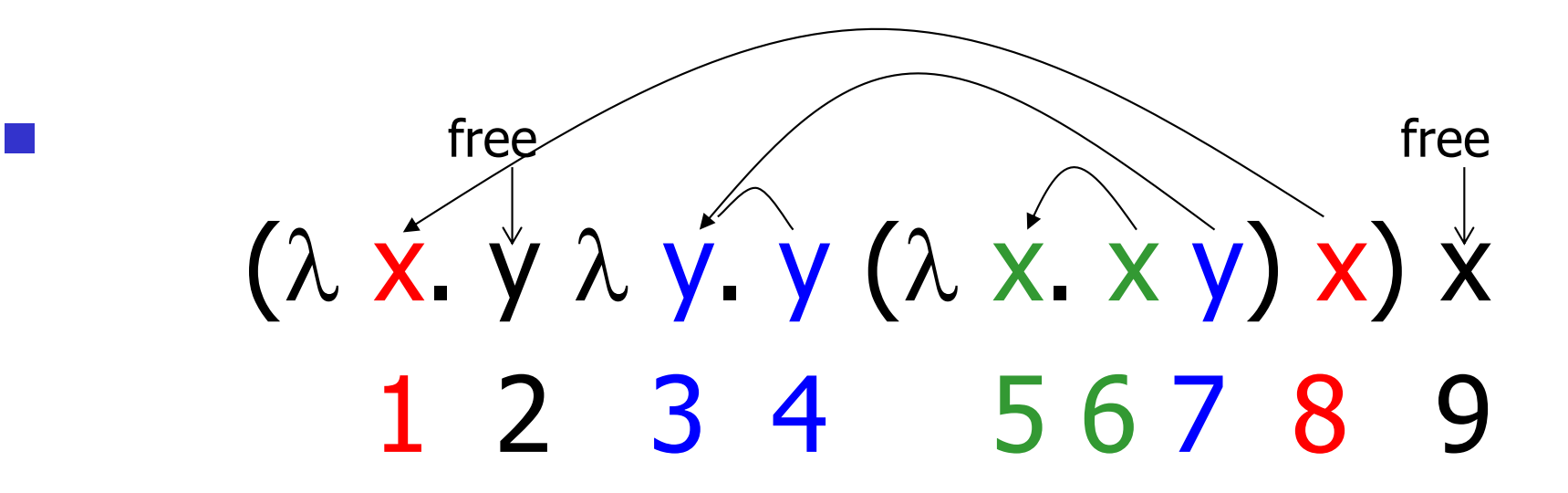

### Untyped  $\lambda$ -Calculus

- $\blacksquare$  How do you compute with the  $\lambda$ -calculus?
- **n** Roughly speaking, by substitution:

$$
\blacksquare (\lambda \times . \mathsf{e}_1) \mathsf{e}_2 \Rightarrow^* \mathsf{e}_1 \left[ \mathsf{e}_2 / x \right]
$$

 $\blacksquare$  \* Modulo all kinds of subtleties to avoid free variable capture

#### Transition Semantics for  $\lambda$ -Calculus

$$
\frac{E \to E'}{E E' \to E' E'}.
$$

**Application (version 1 - Lazy Evaluation)**  $(\lambda x \cdot E) E' \rightarrow E' E'/X$ **Application (version 2 - Eager Evaluation)** 

$$
E' \longrightarrow E'
$$
  
\n
$$
(\lambda X . E) E' \longrightarrow (\lambda X . E) E'
$$

$$
(\lambda x . E) V \rightarrow E V/x
$$
  
V - variable or abstraction (value)

#### How Powerful is the Untyped  $\lambda$ -Calculus?

- $\blacksquare$  The untyped  $\lambda$ -calculus is Turing **Complete** 
	- **n** Can express any sequential computation
- **n** Problems:
	- **How to express basic data: booleans,** integers, etc?
	- **How to express recursion?**
	- Constants, if then else, etc, are conveniences; can be added as syntactic sugar

# Typed vs Untyped  $\lambda$ -Calculus

- **n** The *pure*  $\lambda$ -calculus has no notion of type: (f f) is a legal expression
- $\blacksquare$  Types restrict which applications are valid
- **n** Types are not syntactic sugar! They disallow some terms
- **n** Simply typed  $\lambda$ -calculus is less powerful than the untyped  $\lambda$ -Calculus: NOT Turing Complete (no recursion)

a Conversion

- $\alpha$ -conversion:
	- 2.  $\lambda$  X. exp  $-\alpha$ ->  $\lambda$  y. (exp [y/x])
- 3. Provided that
	- 1. y is not free in exp
	- 2. No free occurrence of x in exp becomes bound in exp when replaced by y

11/16/23 17  $\lambda$  x. x ( $\lambda$  y. x y) -  $\times$  ->  $\lambda$  y. y( $\lambda$  y.y y)

### $\alpha$  Conversion Non-Examples

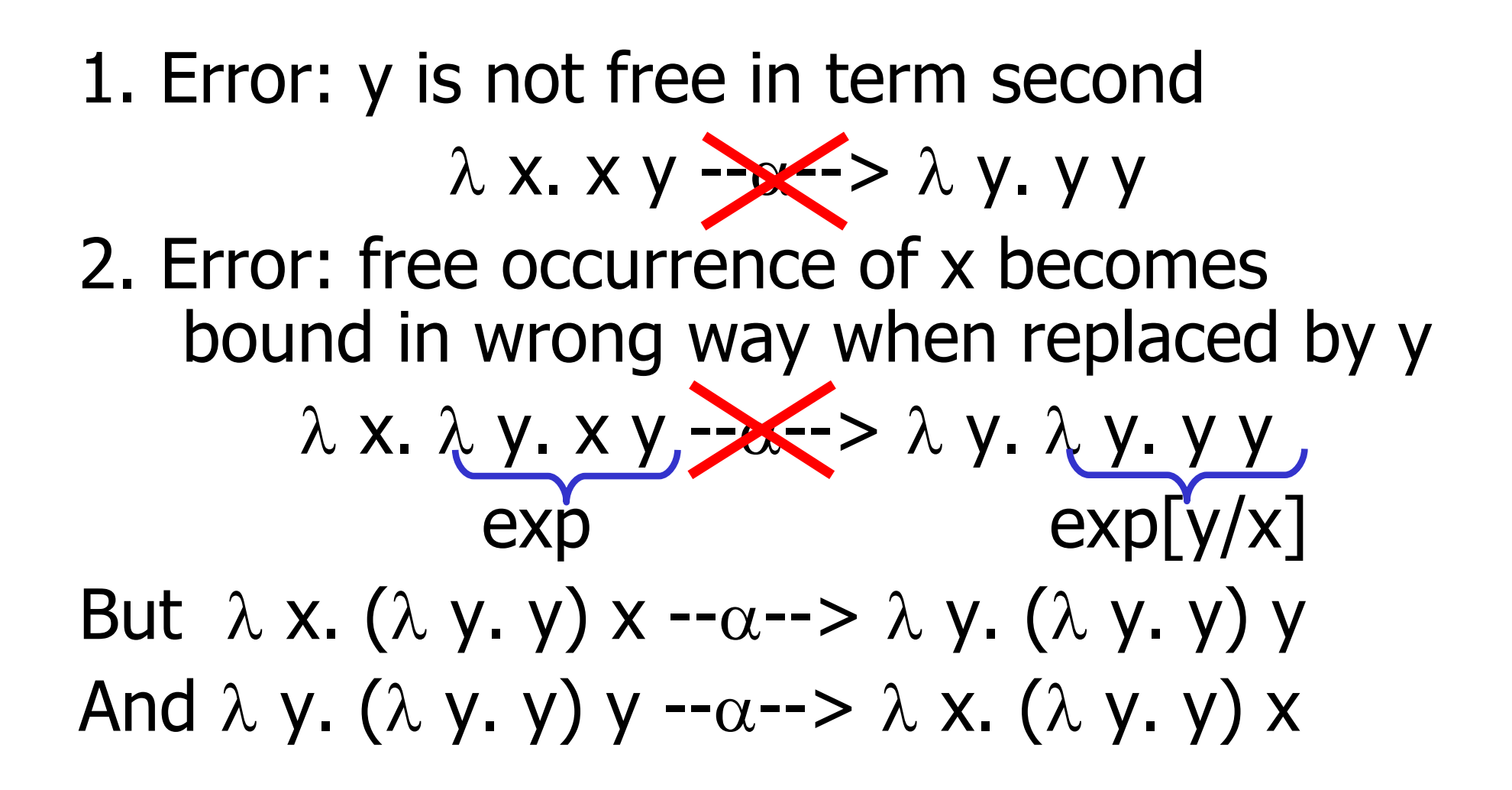

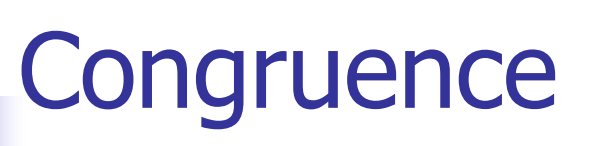

- $\blacksquare$  Let  $\sim$  be a relation on lambda terms.  $\sim$  is a congruence if
- **n** it is an equivalence relation
- **n** If  $e_1 \sim e_2$  then  $\bullet$  (e e<sub>1</sub>)  $\sim$  (e e<sub>2</sub>) and (e<sub>1</sub>e)  $\sim$  (e<sub>2</sub> e)  $\lambda$  X.  $e_1 \sim \lambda$  X.  $e_2$

# $\bullet$   $\alpha$  equivalence is the smallest congruence containing  $\alpha$ conversion

 $\blacksquare$  One usually treats  $\alpha$ -equivalent terms as equal - i.e. use  $\alpha$ equivalence classes of terms

## Example

Show: 
$$
\lambda x. (\lambda y. y x) \times \sim \alpha \sim \lambda y. (\lambda x. x y) y
$$
  
\n•  $\lambda x. (\lambda y. y x) \times \sim \alpha \sim \lambda z. (\lambda y. y z) z$  so  
\n $\lambda x. (\lambda y. y x) \times \sim \alpha \sim \lambda z. (\lambda y. y z) z$   
\n•  $(\lambda y. y z) \sim \alpha \sim \lambda x. ( \lambda y. y z) z$   
\n•  $( \lambda y. y z) \sim \alpha \sim (\lambda x. x z)$  so  
\n $( \lambda y. y z) \times \alpha \sim (\lambda x. x z) z$  so  
\n $\lambda z. (\lambda y. y z) \times \alpha \sim \lambda z. (\lambda x. x z) z$   
\n•  $\lambda z. (\lambda x. x z) \times \sim \alpha \sim \lambda y. (\lambda x. x y) y$  so  
\n $\lambda z. (\lambda x. x z) \times \sim \alpha \sim \lambda y. (\lambda x. x y) y$   
\n•  $\lambda x. (\lambda y. y x) \times \sim \alpha \sim \lambda y. (\lambda x. x y) y$ 

### **Substitution**

- **n** Defined on  $\alpha$ -equivalence classes of terms
- $\blacksquare$  P [N / x] means replace every free occurrence of x in P by N
	- P called *redex*; N called *residue*
- **n** Provided that no variable free in P becomes bound in P [N / x]
	- **Rename bound variables in P to avoid** capturing free variables of N
- $\bullet$  x  $\lceil N / x \rceil = N$
- $\bullet$  y [N / x] = y if y  $\neq$  x
- $(e_1 e_2)$  [N / x] = ((e<sub>1</sub> [N / x]) (e<sub>2</sub> [N / x]))
- $(a \times b)$  [N / x] = ( $\lambda$  x. e)
- $( \lambda y. e)$  [N / x] =  $\lambda y. (e$  [N / x] ) provided  $y \neq x$  and y not free in N
	- **Rename y in redex if necessary**

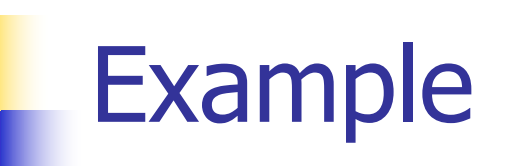

# $(\lambda \vee y. y z)$   $[(\lambda x. xy) / z] = ?$ **n** Problems?

- **Example 2 in redex in scope of y binding**
- $\blacksquare$  y free in the residue

$$
\begin{array}{c}\n\left(\lambda \, y.\, y\, z\right) \left[\left(\lambda \, x.\, x\, y\right) / z\right] - \alpha \rightarrow \\
\left(\lambda \, w.w\, z\right) \left[\left(\lambda \, x.\, x\, y\right) / z\right] = \\
\lambda \, w.\, w\left(\lambda \, x.\, x\, y\right)\n\end{array}
$$

# Example

# **n** Only replace free occurrences  $( \lambda y. y z (\lambda z. z)) [(\lambda x. x) / z] =$  $\lambda$  y. y ( $\lambda$  x. x) ( $\lambda$  z. z)

#### Not

 $\lambda$  y. y ( $\lambda$  x. x) ( $\lambda$  z. ( $\lambda$  x. x))

# $\rightarrow$   $\beta$  Rule:  $(\lambda \times P)$  N -- $\beta$ --> P [N /x]

- **Essence of computation in the lambda** calculus
- **u** Usually defined on  $\alpha$ -equivalence classes of terms

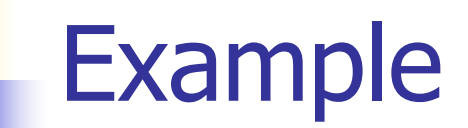

$$
(\lambda z. (\lambda x. xy)z) (\lambda y. yz)
$$
  
\n
$$
-\beta \rightarrow (\lambda x. xy) (\lambda y. yz)
$$
  
\n
$$
-\beta \rightarrow (\lambda y. yz) y - \beta \rightarrow yz
$$

$$
\begin{aligned}\n& \left( \lambda \times X \right) (\lambda \times X) \\
& \left( \lambda \times X \right) (\lambda \times X) \\
& \left( \lambda \times X \right) (\lambda \times X) \\
& \left( \lambda \times X \right) \left( \lambda \times X \right) \\
& \left( \lambda \times X \right) (\lambda \times X) \right) \end{aligned}
$$

- $\blacksquare$   $\alpha$   $\beta$  equivalence is the smallest congruence containing  $\alpha$  equivalence and  $\beta$  reduction
- A term is in *normal form* if no subterm is  $\alpha$  equivalent to a term that can be  $\beta$ reduced
- **Hard fact (Church-Rosser): if**  $e_1$  **and**  $e_2$ are  $\alpha\beta$ -equivalent and both are normal forms, then they are  $\alpha$  equivalent

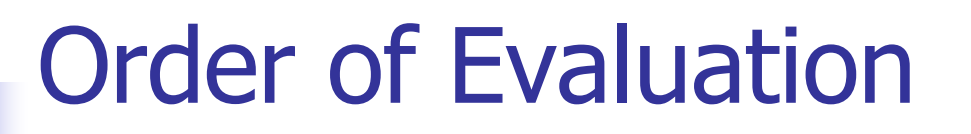

**n** Not all terms reduce to normal forms

**n** Not all reduction strategies will produce a normal form if one exists

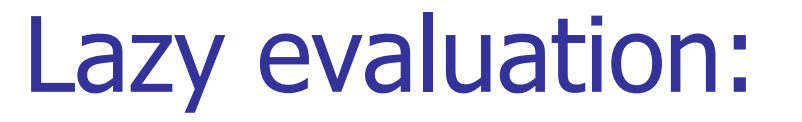

- **n** Always reduce the left-most application in a top-most series of applications (i.e. Do not perform reduction inside an abstraction)
- **Stop when term is not an application, or** left-most application is not an application of an abstraction to a term

Example 1

# $( \lambda z. (\lambda x. x)) ((\lambda y. y y) (\lambda y. y y))$

- **Lazy evaluation:**
- **Reduce the left-most application:**

$$
= (\lambda z. (\lambda x. x)) ((\lambda y. y y) (\lambda y. y y))
$$
  
-
$$
\beta \rightarrow (\lambda x. x)
$$

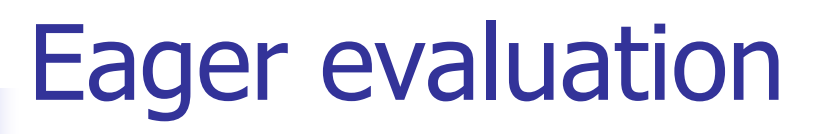

- (Eagerly) reduce left of top application to an abstraction
- **n** Then (eagerly) reduce argument
- $\blacksquare$  Then  $\beta$ -reduce the application

### Example 1

## $( \lambda z. (\lambda x. x))((\lambda y. y y) (\lambda y. y y))$

- **Eager evaluation:**
- $\blacksquare$  Reduce the rator of the top-most application to an abstraction: Done.
- $\blacksquare$  Reduce the argument:
- $( \lambda z. (\lambda x. x))((\lambda y. y y) (\lambda y. y y))$  $-\beta \rightarrow (\lambda \text{ Z. } (\lambda \text{ X. } \text{X}))((\lambda \text{ Y. } \text{Y} \text{ Y}) (\lambda \text{ Y. } \text{Y} \text{ Y}))$  $-\beta \rightarrow (\lambda \text{ Z. } (\lambda \text{ X. } \text{X}))((\lambda \text{ Y. } \text{Y} \text{ Y}) (\lambda \text{ Y. } \text{Y} \text{ Y})).$

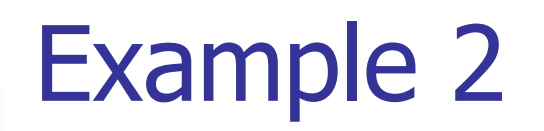

# $( \lambda x. x x)((\lambda y. y y)(\lambda z. z))$ **Lazy evaluation:**

 $(\lambda \times \times \times)((\lambda \vee \cdot \vee \vee)(\lambda z. z))$  -- $\beta$ -->

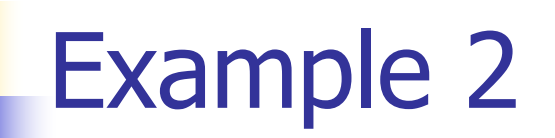

# $( \lambda x. x x)((\lambda y. y y)(\lambda z. z))$ **Lazy evaluation:**  $(\lambda \times \times \times \times \times))$   $(\lambda \times \times \times \times \times))$  --B-->

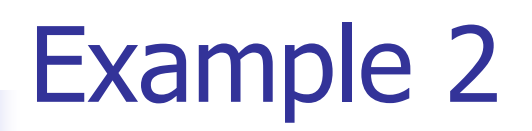

 $\bullet$  ( $\lambda$  X. X X)(( $\lambda$  Y. Y Y) ( $\lambda$  Z. Z)) **Lazy evaluation:**  $(\lambda x. \times \times \times \times) ((\lambda y. \times \times \times))$  ( $\lambda z. z)$ ) -- $\beta$ -->  $((\lambda \ y. \ y \ y) (\lambda z. z)) ((\lambda \ y. \ y \ y) (\lambda z. z)))$ 

### Example 2

- $( \lambda x. x x)((\lambda y. y y)(\lambda z. z))$
- **Lazy evaluation:**
- $(\lambda \times x \times \lambda)((\lambda \vee y \vee \lambda)(\lambda z. z))$  --B-->
- $((\lambda \vee y \vee y) (\lambda z. z)))((\lambda \vee y \vee z. z))$

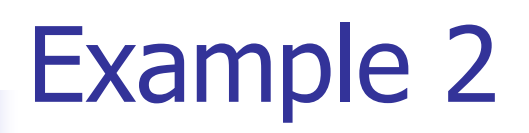

 $\bullet$  ( $\lambda$  X. X X)( $(\lambda$  Y. Y Y) ( $\lambda$  Z. Z)) **Lazy evaluation:**  $(\lambda \times \times \times)((\lambda \vee \cdot \vee \vee)(\lambda z. z))$  --B-->  $((\lambda \vee \cdot \nabla \cdot \nabla) \cdot (\lambda z. z)) ((\lambda \vee \cdot \nabla \cdot \nabla) (\lambda z. z))$ 

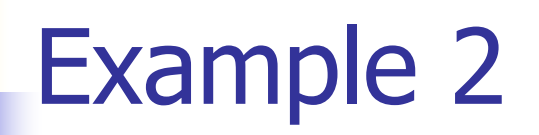

\n- \n
$$
(\lambda \times \times \times) ((\lambda \vee \vee \vee) (\lambda z. z))
$$
\n
\n- \n $Lazy evaluation:$ \n
\n- \n $(\lambda \times \times \times) ((\lambda \vee \vee \vee) (\lambda z. z)) - \beta \rightarrow$ \n
\n- \n $((\lambda \vee \cdot \vee \vee \vee) (\lambda z. z)) ((\lambda \vee \vee \vee) (\lambda z. z)) - \beta \rightarrow$ \n
\n- \n $-(\beta \rightarrow \sqrt{(\lambda z. z)} (\lambda z. z)) ((\lambda \vee \vee \vee) (\lambda z. z))$ \n
\n
\n- \n
$$
(\lambda \times \times \times)((\lambda \vee \vee \vee)(\lambda z. z))
$$
\n
\n- \n $Lazy evaluation:$ \n
\n- \n $(\lambda \times \times \times)((\lambda \vee \vee \vee)(\lambda z. z)) - \beta - \rangle$ \n
\n- \n $((\lambda \vee \vee \vee)(\lambda z. z))((\lambda \vee \vee \vee)(\lambda z. z)) - \beta - \rangle$ \n
\n- \n $-(\beta - \rangle ((\lambda z. z) (\lambda z. z))((\lambda \vee \vee \vee)(\lambda z. z))$ \n
\n

\n- \n
$$
(\lambda \times \times \times)((\lambda \vee \cdot \vee \vee)(\lambda z. z))
$$
\n
\n- \n $Lazy evaluation:$ \n
\n- \n $(\lambda \times \times \times \times)((\lambda \vee \cdot \vee \vee)(\lambda z. z)) \cdot -\beta \cdot \gt$ \n
\n- \n $((\lambda \vee \cdot \vee \vee)(\lambda z. z)) ((\lambda \vee \cdot \vee \vee)(\lambda z. z)) \cdot -\beta \cdot \gt$ \n
\n- \n $(-\beta \cdot \gt$  ((\lambda z. z)) (\lambda z. z)) ((\lambda \vee \vee \vee)(\lambda z. z))
\n

\n- \n
$$
(\lambda \times \times \times) ((\lambda \vee \vee \vee) (\lambda z, z))
$$
\n
\n- \n $Lazy evaluation:$ \n $(\lambda \times \times \times \times) ((\lambda \vee \vee \vee) (\lambda z, z)) \rightarrow -\beta \rightarrow$ \n $((\lambda \vee \vee \vee \vee) (\lambda z, z)) ((\lambda \vee \vee \vee) (\lambda z, z)) \rightarrow -\beta \rightarrow$ \n $((\lambda z, z) (\lambda z, z)) ((\lambda \vee \vee \vee) (\lambda z, z)) \rightarrow -\beta \rightarrow$ \n $[(\lambda z, z)] ((\lambda \vee \vee \vee) (\lambda z, z))$ \n
\n

 $\bullet$  ( $\lambda$  X. X X)( $(\lambda$  Y. Y Y) ( $\lambda$  Z. Z)) **Lazy evaluation:**  $(\lambda \times \times \times)((\lambda \vee \cdot \vee \vee)(\lambda z. z))$  --B-->  $((\lambda \vee y \vee y) (\lambda z. z)) ((\lambda \vee y \vee y) (\lambda z. z))$  $-\beta \rightarrow ((\lambda z. z) (\lambda z. z))((\lambda y. y y) (\lambda z. z))$  $-\beta \rightarrow (\lambda z. \boxed{z}) ((\lambda y. y y) (\lambda z. z)) -\beta \rightarrow$  $(\lambda y. y y) (\lambda z. z)$ 

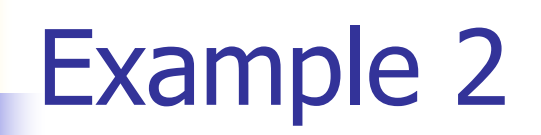

\n- \n
$$
(\lambda \times \times \times) ((\lambda \vee \vee \vee) (\lambda z \cdot z))
$$
\n
\n- \n $Lazy evaluation:$ \n $(\lambda \times \times \times) ((\lambda \vee \vee \vee) (\lambda z \cdot z)) \cdot -\beta \cdot \gt$ \n
\n- \n $(\sqrt{(\lambda \vee \vee \vee \vee \vee \lambda z \cdot z)}) ((\lambda \vee \vee \vee \vee \vee \lambda z \cdot z))$ \n
\n- \n $-\beta \rightarrow (\lambda z \cdot z) (\lambda z \cdot z) ((\lambda \vee \vee \vee \vee \lambda z \cdot z)) \cdot -\beta \cdot \gt$ \n
\n- \n $(\lambda \vee \vee \vee \vee \vee \lambda z \cdot z))$ \n
\n

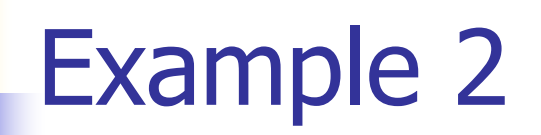

\n- \n
$$
(\lambda \times \times \times) ((\lambda \vee \vee \vee) (\lambda z. z))
$$
\n
\n- \n $Lazy \; evaluation:$ \n $(\lambda \times \times \times) ((\lambda \vee \vee \vee) (\lambda z. z)) - \beta \rightarrow$ \n
\n- \n $(\sqrt{(\lambda \vee \vee \vee \vee)(\lambda z. z)}) ((\lambda \vee \vee \vee)(\lambda z. z))$ \n
\n- \n $-\beta \rightarrow \sqrt{(\lambda z. z)(\lambda z. z)} ((\lambda \vee \vee \vee)(\lambda z. z)) - \beta \rightarrow$ \n
\n- \n $(\lambda \vee \vee \vee)(\lambda z. z) \sim \beta \sim \lambda z. z$ \n
\n

\n- \n
$$
(\lambda \times \times \times) ((\lambda \vee \times \vee \times) (\lambda \vee z))
$$
\n
\n- \n $Eager evaluation:$ \n
\n- \n $(\lambda \times \times \times) \left[ \frac{(\lambda \vee \vee \vee \vee \cdot \lambda \vee z)}{(\lambda \vee z \vee z)} \right] \xrightarrow{-\beta->} \beta->$ \n
\n- \n $(\lambda \times \times \times) \left[ \frac{(\lambda z \cdot z)}{(\lambda z \cdot z)} \right] \xrightarrow{-\beta->} \beta->$ \n
\n- \n $(\lambda z \cdot z) (\lambda z \cdot z) \xrightarrow{-\beta->} \lambda z \cdot z$ \n
\n

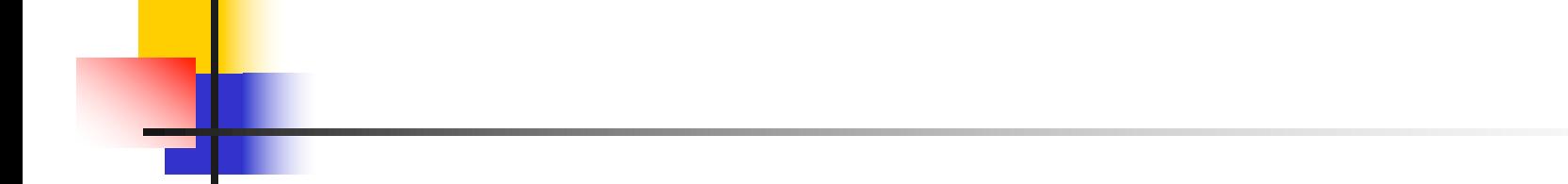

# Extra Material

**n** Only three kinds of expressions:  $\blacksquare$  Variables:  $x, y, z, w, ...$ **Abstraction:**  $\lambda$  x. e (Function creation) **Application:**  $e_1 e_2$ 

How to Represent (Free) Data Structures (First Pass - Enumeration Types)

- Suppose  $\tau$  is a type with n constructors:  $C_1, ..., C_n$  (no arguments)
- **Represent each term as an abstraction:**

Let 
$$
C_i \rightarrow \lambda x_1 ... x_n \cdot x_i
$$

**n** Think: you give me what to return in each case (think match statement) and I'll return the case for the *i*th constructor

## How to Represent Booleans

- $\blacksquare$  bool = True | False
- **n** True  $\rightarrow \lambda$   $x_1$ .  $\lambda$   $x_2$ .  $x_1$  =  $_{\alpha}$   $\lambda$  x.  $\lambda$  y. x
- **n** False  $\rightarrow \lambda$   $x_1$ .  $\lambda$   $x_2$ .  $x_2$   $\equiv_{\alpha}$   $\lambda$  x.  $\lambda$  y. y
- **n** Notation
	- **n** Will write
		- $\lambda$  X<sub>1</sub> …  $X_n$ . e for  $\lambda$  X<sub>1</sub>. …  $\lambda$ X<sub>n</sub>. e  $e_1 e_2 ... e_n$  for  $(...(e_1 e_2) ... e_n)$

#### Functions over Enumeration Types

\n- Write a "match" function
\n- match e with 
$$
C_1 > x_1
$$
\n- ...
\n- ...
\n- ...
\n- ...
\n- ...
\n- ...
\n- ...
\n- ...
\n- ...
\n- ...
\n- ...
\n- ...
\n- ...
\n- ...
\n- ...
\n- ...
\n- ...
\n- ...
\n- ...
\n- ...
\n- ...
\n- ...
\n- ...
\n- ...
\n- ...
\n- ...
\n- ...
\n- ...
\n- ...
\n- ...
\n- ...
\n- ...
\n- ...
\n- ...
\n- ...
\n- ...
\n- ...
\n- ...
\n- ...
\n- ...
\n- ...
\n- ...
\n- ...
\n- ...
\n- ...
\n- ...
\n- ...
\n- ...
\n- ...
\n- ...
\n- ...
\n- ...
\n- ...
\n- ...
\n- ...
\n- ...
\n- ...
\n- ...
\n- ...
\n- ...
\n- ...
\n- ...
\n- ...
\n- ...
\n- ...
\n- ...
\n- ...
\n- ...
\n- ...
\n- ...
\n- ...
\n- ...
\n- ...
\n- ...
\n- ...
\n- ...
\n- ...
\n- ...
\n- ...
\n- ...
\n- ...
\n- ...
\n- ...
\n- ...
\n- ...
\n- ...
\n- ...
\n- ...
\n- ...
\n- ...
\n- ...
\n- ...
\n- ...
\n- ...
\n- ...
\n- ...
\n- ...
\n- ...
\n- ...
\n- ...
\n- ...
\n- ...
\n- ...
\n- ...
\n- ...
\n- ...
\n- ...
\n- ...
\n- ...
\n- ...
\n- ...
\n- ...
\n- ...
\n- ...
\n- ...
\n- ...
\n- ...
\n- ...
\n- ...
\n- ...
\n- ...

**n** Think: give me what to do in each case and give me a case, and I'll apply that case

## Functions over Enumeration Types

\n- type 
$$
\tau = C_1 | \dots | C_n
$$
\n- match e with  $C_1 \rightarrow x_1$
\n- ...
\n- ...
\n- ...
\n- ...
\n- ...
\n- ...
\n- ...
\n- ...
\n- ...
\n- ...
\n- ...
\n- ...
\n- ...
\n- ...
\n- ...
\n- ...
\n- ...
\n- ...
\n- ...
\n- ...
\n- ...
\n- ...
\n- ...
\n- ...
\n- ...
\n- ...
\n- ...
\n- ...
\n- ...
\n- ...
\n- ...
\n- ...
\n- ...
\n- ...
\n- ...
\n- ...
\n- ...
\n- ...
\n- ...
\n- ...
\n- ...
\n- ...
\n- ...
\n- ...
\n- ...
\n- ...
\n- ...
\n- ...
\n- ...
\n- ...
\n- ...
\n- ...
\n- ...
\n- ...
\n- ...
\n- ...
\n- ...
\n- ...
\n- ...
\n- ...
\n- ...
\n- ...
\n- ...
\n- ...
\n- ...
\n- ...
\n- ...
\n- ...
\n- ...
\n- ...
\n- ...
\n- ...
\n- ...
\n- ...
\n- ...
\n- ...
\n- ...
\n- ...
\n- ...
\n- ...
\n- ...
\n- ...
\n- ...
\n- ...
\n- ...
\n- ...
\n- ...
\n- ...
\n- ...
\n- ...
\n- ...
\n- ...
\n- ...
\n- ...
\n- ...
\n- ...
\n- ...
\n- ...
\n- ...
\n- ...
\n- ...
\n- ...
\n- ...
\n- ...
\n- ...
\n- ...
\n- ...
\n- ...
\n- ...
\n- ...
\n- ...
\n- ...
\n- ...
\n- ...
\n- ...
\n- ...
\n- ...
\n- ...
\n- ...

n *match* $\tau = \lambda x_1 ... x_n$  e. e  $x_1 ... x_n$ 

 $\blacksquare$  e = expression (single constructor)  $x_i$  is returned if  $e = C_i$ 

## match for Booleans

# $\blacksquare$  bool = True | False **n** True  $\rightarrow \lambda$   $X_1 X_2$ .  $X_1$  =  $\alpha$   $\lambda$  x y. x **False**  $\rightarrow \lambda$   $x_1 x_2$ .  $x_2 =_{\alpha} \lambda$  x y. y

$$
\blacksquare \text{match}_{\text{bool}} = ?
$$

## match for Booleans

<sup>n</sup> bool = True | False <sup>n</sup> True ® l x1 x2. x1 º <sup>a</sup> l x y. x <sup>n</sup> False ® l x1 x2. x2 º <sup>a</sup> l x y. y

$$
\blacksquare \text{match}_{\text{bool}} = \lambda \times_1 \times_2 e. e \times_1 \times_2
$$

$$
\equiv_{\alpha} \lambda \times y \text{ b. b} \times y
$$

#### How to Write Functions over Booleans

- **n** if b then  $x_1$  else  $x_2 \rightarrow$
- if then else b  $x_1$   $x_2$  = b  $x_1$   $x_2$
- if then else  $\equiv \lambda$  b  $x_1 x_2$ . b  $x_1 x_2$

#### How to Write Functions over Booleans

- **n** Alternately:
- if b then  $x_1$  else  $x_2$  = match b with True  $\rightarrow$  x<sub>1</sub> | False  $\rightarrow$  x<sub>2</sub>  $\rightarrow$ match<sub>bool</sub>  $x_1$   $x_2$  b =  $(\lambda x_1 x_2 b \cdot b x_1 x_2) x_1 x_2 b = b x_1 x_2$  $\blacksquare$  if then else  $\hat{z} = \lambda$  b  $x_1$   $x_2$ . (match<sub>bool</sub>  $x_1$   $x_2$  b)  $= \lambda$  b x<sub>1</sub> x<sub>2</sub>. ( $\lambda$  x<sub>1</sub> x<sub>2</sub> b . b x<sub>1</sub> x<sub>2</sub> ) x<sub>1</sub> x<sub>2</sub> b  $= \lambda$  b  $x_1$   $x_2$ . b  $x_1$   $x_2$

# not b

- $=$  match b with True  $\rightarrow$  False | False  $\rightarrow$  True  $\rightarrow$  (match<sub>bool</sub>) False True b
- $= (\lambda x_1 x_2 b \cdot b x_1 x_2) (\lambda x y \cdot y) (\lambda x y \cdot x) b$  $= b (\lambda \times y. y)(\lambda \times y. x)$
- not  $\equiv \lambda$  b. b  $(\lambda \times y. y)(\lambda \times y. x)$ **n** Try and, or

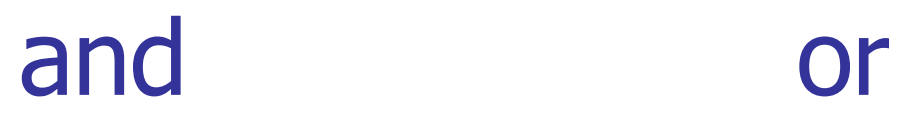

How to Represent (Free) Data Structures (Second Pass - Union Types)

- Suppose  $\tau$  is a type with *n* constructors: type  $\tau = C_1 t_{11} ... t_{1k}$  |  $C_n t_{n1} ... t_{nm}$
- **Represent each term as an abstraction:**
- $\blacksquare$   $C_i$   $t_{i1}$  …  $t_{i1}$   $\rightarrow \lambda$   $X_1$  …  $X_n$ .  $X_i$   $t_{i1}$  …  $t_{i1}$
- $\blacksquare$   $C_i \rightarrow \lambda$   $t_{i1}$  …  $t_{ij}$   $x_1$  …  $x_n$  .  $x_i$   $t_{i1}$  …  $t_{ij}$
- **n** Think: you need to give each constructor its arguments fisrt

# How to Represent Pairs

- Pair has one constructor (comma) that takes two arguments
- **n** type  $(\alpha, \beta)$  pair = (,)  $\alpha \beta$
- $(a, b) \rightarrow \lambda x . x a b$
- $\bullet$  (\_, \_) -->  $\lambda$  a b x . x a b

#### Functions over Union Types

- **Notable A** "match" function **n** match e with  $C_1$   $y_1$  ...  $y_{m1}$  ->  $f_1$   $y_1$  ...  $y_{m1}$ | …  $| C_n y_1 ... y_{mn}$  ->  $f_n y_1 ... y_{mn}$
- **n** match  $\tau \rightarrow \lambda$  f<sub>1</sub> ... f<sub>n</sub> e. e f<sub>1</sub>... f<sub>n</sub>
- **n** Think: give me a function for each case and give me a case, and I'll apply that case to the appropriate fucntion with the data in that case

#### Functions over Pairs

**n** match<sub>pair =</sub>  $\lambda$  f p. p f

**n** fst  $p =$  match  $p$  with  $(x,y) \rightarrow x$ **n** fst  $\rightarrow \lambda$  p. match<sub>pair</sub> ( $\lambda$  X y. X)  $= (\lambda f p. p f) (\lambda x y. x) = \lambda p. p (\lambda x y. x)$ 

$$
\blacksquare \text{snd} \to \lambda \text{ p. p } (\lambda \times y. y)
$$

How to Represent (Free) Data Structures (Third Pass - Recursive Types)

- **n** Suppose  $\tau$  is a type with *n* constructors: type  $\tau = C_1 t_{11} ... t_{1k}$  |  $C_n t_{n1} ... t_{nm}$
- **n** Suppose  $t_{ih}$ :  $\tau$  (ie. is recursive)
- **n** In place of a value  $t_{ih}$  have a function to compute the recursive value  $r_{ih}x_1...x_n$
- **n**  $C_i t_{i1} ... r_{i1} ... t_{ii}$  →  $\lambda x_1 ... x_n$ .  $x_i t_{i1} ... (r_{i1}x_1 ... x_n) ... t_{ii}$

■ 
$$
C_i \rightarrow \lambda t_{i1} ... r_{ih} ... t_{ij} x_1 ... x_n x_i t_{i1} ... (r_{ih} x_1 ... x_n) ... t_{ij}
$$

# How to Represent Natural Numbers

- $\blacksquare$  nat = Suc nat | 0
- $\blacksquare$  Suc =  $\lambda$  n f x. f (n f x)
- Suc  $n = \lambda$  f x. f (n f x)
- $\blacksquare$  0 =  $\lambda$  f x. x
- **n** Such representation called Church Numerals

## Some Church Numerals

**n** Suc  $0 = (\lambda \text{ n f x. f (n f x)}) (\lambda f x. x)$  -->  $\lambda$  f x. f (( $\lambda$  f x. x) f x) -->  $\lambda$  f x. f (( $\lambda$  x. x) x) -->  $\lambda$  f x. f x

#### Apply a function to its argument once

## Some Church Numerals

**n** Suc(Suc 0) = ( $\lambda$  n f x. f (n f x)) (Suc 0) -->  $(\lambda$  n f x. f (n f x))  $(\lambda$  f x. f x) -->  $\lambda$  f x. f (( $\lambda$  f x. f x) f x)) -->  $\lambda$  f x. f (( $\lambda$  x. f x) x)) -->  $\lambda$  f x. f (f x) Apply a function twice

In general  $n = \lambda$  f x. f ( ... (f x)...) with n applications of f

# Primitive Recursive Functions

\n- Write a "fold" function
\n- fold 
$$
f_1 \ldots f_n
$$
 = match  $e$
\n- with  $C_1 y_1 \ldots y_{m1} - > f_1 y_1 \ldots y_{m1}$
\n- $\begin{vmatrix} \ldots & \ldots & \ldots$

- n  $fold\tau \rightarrow \lambda f_1 ... f_n e_i e_i f_1 ... f_n$
- **n** Match in non recursive case a degenerate version of fold

## Primitive Recursion over Nat

- **n** fold  $f \, z \, n =$
- $\blacksquare$  match n with  $0 \rightarrow z$ 
	- | Suc m  $\rightarrow$  f (fold f z m)

$$
\blacksquare \overline{fold} \equiv \lambda \ f \ z \ n. \ n \ f \ z
$$

- is zero  $n =$  fold ( $\lambda$  r. False) True n
- $\blacksquare$  = ( $\lambda$  f x. f  $\blacksquare$  x) ( $\lambda$  r. False) True
- $\blacksquare$  = (( $\lambda$  r. False) <sup>n</sup>) True
- $\blacksquare$  = if n = 0 then True else False
- $n \equiv \lambda f x$ . f <sup>n</sup> x and m  $\equiv \lambda f x$ . f <sup>m</sup> x
- $n + m = \lambda f x$ . f (n+m) x  $= \lambda f x$ . f <sup>n</sup> (f <sup>m</sup> x) =  $\lambda f x$ . n f (m f x)
- $\blacksquare$  +  $\equiv$   $\lambda$  n m f x. n f (m f x)

#### **n** Subtraction is harder

- $n \equiv \lambda f x$ . f <sup>n</sup> x and m  $\equiv \lambda f x$ . f <sup>m</sup> x
- n \* m =  $\lambda$  f x. (f n \* m) x =  $\lambda$  f x. (f m)n x  $= \lambda f x. \overline{n} (\overline{m} f) x$ 
	- $* \equiv \lambda$  n m f x. n (m f) x

#### Predecessor

- let pred\_aux  $n =$ match n with  $0 \rightarrow (0,0)$ | Suc m
- $\rightarrow$  (Suc(fst(pred\_aux m)), fst(pred\_aux m)  $=$  fold ( $\lambda$  r. (Suc(fst r), fst r)) (0,0) n
- **n** pred  $\equiv \lambda$  n. snd (pred\_aux n) n =  $\lambda$  n. snd (fold ( $\lambda$  r.(Suc(fst r), fst r)) (0,0) n)

## Recursion

- $\blacksquare$  Want a  $\lambda$ -term Y such that for all term R we have
- $\blacksquare$  Y R = R (Y R)
- $\blacksquare$  Y needs to have replication to "remember" a copy of R
- $\bullet$  Y =  $\lambda$  y. ( $\lambda$  x. y(x x)) ( $\lambda$  x. y(x x))
- $\bullet$  Y R = ( $\lambda$  x. R(x x)) ( $\lambda$  x. R(x x))
	- $= R ((\lambda x. R(x x)) (\lambda x. R(x x)))$
- **n** Notice: Requires lazy evaluation

## **Factorial**

Let  $F = \lambda f$  n. if  $n = 0$  then 1 else n \* f (n - 1)  $Y F 3 = F (Y F) 3$  $=$  if 3 = 0 then 1 else 3  $*$  ((Y F)(3 - 1))  $= 3 * (Y F) 2 = 3 * (F(Y F) 2)$  $= 3 * (if 2 = 0 then 1 else 2 * (Y F)(2 - 1))$  $= 3 * (2 * (Y F)(1)) = 3 * (2 * (F(Y F) 1)) = ...$  $= 3 * 2 * 1 * (if 0 = 0 then 1 else 0*(Y F)(0 - 1))$  $= 3 * 2 * 1 * 1 = 6$ 

# Y in OCaml

# let rec y  $f = f(y f);$ val y :  $('a -> 'a) -> 'a = < fun)$ # let mk  $fact =$ fun f n  $\rightarrow$  if n = 0 then 1 else n  $*$  f(n-1);; val mk\_fact : (int -> int) -> int -> int =  $<$ fun>  $#$  y mk\_fact;; Stack overflow during evaluation (looping recursion?).

## Eager Eval Y in Ocaml

# let rec y f x = f (y f) x;  
val y : (('a -> 'b) -> 'a -> 'b) -> 'a -> 'b  
= 
$$
\langle
$$
 fun>   
# y mk\_fact;;

- $-$  : int  $\rightarrow$  int  $=$   $\lt$  fun $>$
- $#$  y mk\_fact 5;;
- $-$  : int = 120
- **n** Use recursion to get recursion
## Some Other Combinators

**n** For your general exposure

\n- $$
I = \lambda x \cdot x
$$
\n- $K = \lambda x \cdot \lambda y \cdot x$
\n- $K \cdot x = \lambda x \cdot \lambda y \cdot y$
\n- $S = \lambda x \cdot \lambda y \cdot \lambda z \cdot x z \quad (y z)$
\n

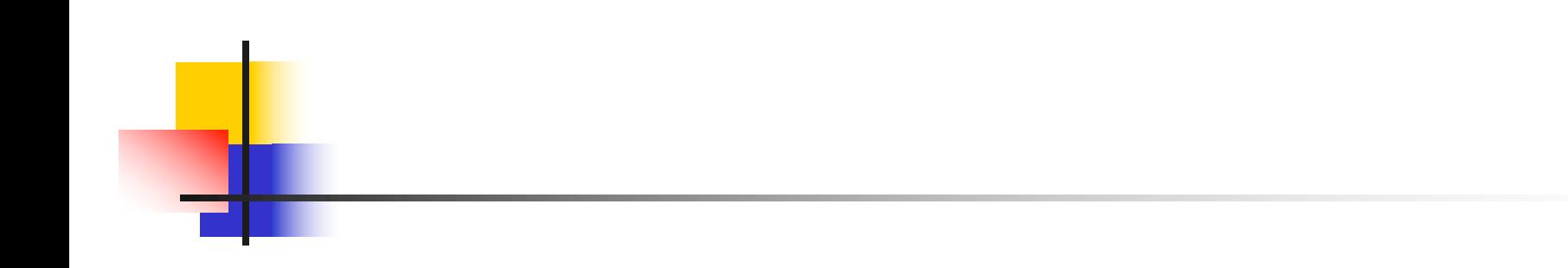

## End of Extra Material